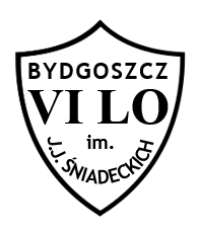

Napisz program, który:

- · wczyta ze standardowego wejścia liczbę naturalną n,
- wypisze na ekranie znaki '\*' tak, aby uformowały "choinkę" o zadanym rozmiarze.

## Wejście

W pierwszym i jedynym wierszu wejścia znajduje się jedna liczna całkowita  $n (2 \le n \le 20)$ .

## Wyjście

Wyjście powinno zawierać  $2 \cdot n + 1$  wierszy.

W pierwszym wierszu wyjścia powinien znajdować się znak '\*' poprzedzony n odstępami. W drugim wierszu wyjścia powinny znajdować się trzy znaki '\*' poprzedzone n -1 odstępami itd. (dla wyjaśnienia - patrz przykład).

W wierszach  $n + 1...2 \cdot n$  powinno znaleźć się to samo co w wierszach  $1...n$ . W wierszu  $2 \cdot n + 1$  powinno się znaleźć  $2 \cdot n + 1$ znaków '\*'.

## Przykład

Dla danych wejściowych:

 $\overline{4}$ 

poprawną odpowiedzią jest:

```
****** * * * *
***************
```